## **Aplus Screen Recorder Crack (2022)**

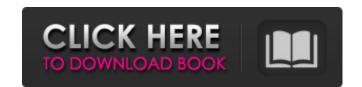

### Aplus Screen Recorder Crack + Free [Latest 2022]

Aplus Screen Recorder is a lightweight application specialized in recording your screen activity to AVI movies or EXE files. Most popular Windows types (Windows 7, 8/8.1, 10) and Linux editions, you can record microphone streams (or system MCI). Interacting with the GUI Aplus Screen Recorder reveals a well-structured suite of features. All configuration settings are distributed with the aid of different tabs so they don't seem overwhelming at a first glance. More specifically, you can perform tweaks to the hotkeys, basic parameters, recordings, sound, and cursor. The utility also reveals information about the current recording, such as frame, elapsed time, number of colors, codec, and dimension. Hotkeys and basic configuration parameters The application gives you the possibility to reassign hotkeys for starting or pausing the recording mode, stopping the process, as well as cancelling an active task. What's more, you are allowed to record the video streams to EXE files for easy distribution or to AVI file format, as well as set the compression type and output quality. You may record the entire screen, active window, or user-defined region of the screen, and include the audio streams, record from the microphone, or record using system MCI. Recording tweaks When it comes to recording options, you can specify the saving directory, follow the mouse cursor while recording, automatically stop the capturing mode after a custom time (in seconds), capture translucent/layered windows, show flashing rectangle during recording, minimize the main window while starting to record data, as well as specify the number of frames per second. Sound and cursor options Aplus Screen Recorder allows you to tweak the audio streams at a certain number of frames or milliseconds. You can use the actual mouse cursor, select between several predefined ones, or import a custom one from a file. In addition, the tool lets you highlight the cursor using different shapes (circle, ellipse, square, rectangle) and adjust the size of the shape. Inser

# Aplus Screen Recorder Crack+ [Latest 2022]

Aplus Screen Recorder 2022 Crack is a simple yet powerful program that lets you record your screen activity and customize the main window to include mouse cursor, screen notes, audio, and video. The application is based on the free version of the Pcap++ library. This way, you are enabled to record the entire screen using any hardware device that captures data. You can customize the recording options and add custom annotations. In addition, you are able to record the mouse cursor and the audio streams. VidRollViewer is a Windows application that lets you quickly roll video (e.g., YouTube) or animate your own multimedia presentations. The program offers a great way of data-mining, creating video files. 3) Create your own material with the help of the intuitive and customizable user interface. 4) The results you can watch on the Web, USB drives, portable media players, any device that can play AVI video files. 5) Record audio stream and display subtitles in the video. 6) Use image and font manipulators for adding special effects, text effects, masks, animation, particles and much more. 7) The software is 100% FREE. Aplus Screen Recorder Cracked 2022 Latest Version is a lightweight application specialized in recording your screen activity to AVI movies or EXE files. You can deploy it on all Windows flavors out there. It can be used for different purposes, such as creating software demonstrations, video tutorials, and help clips. The tool is able to capture video streams from your desktop activity, video player, or webcam. In addition, you can record microphone streams (or system MCI). Interacting with the GUI Aplus Screen Recorder reveals a well-structured suite of features. All configuration parameters, recordings, sound, and cursor. The utility also reveals information about the current recording opeas frame, elapsed time, number of colors, codec, and dimension. Hotkeys and basic configuration parameters The application gives you the possibility to reassign hotkeys for starting or pausing the recording 09e8f5149f

#### **Aplus Screen Recorder**

Lightweight and incredibly easy-to-use, Aplus Screen Recorder is a versatile screen recording tool that can save up to 12 hours of HD footage to AVI, MP4, WMV, MOV, MPEG, and H264 video files. The settings are simple and can be changed on the fly, letting you quickly adjust the size of the window, date and time, the screen resolution, as well as the frame rate and bit rate. Furthermore, you can record the entire desktop as well as individual windows or even predefined regions of the screen. Audio can be recorded using the integrated microphone levels, and show or hide the mouse cursor. Last but not least, you may include timestamps, notes, images, and customize your own border in the boxes. The video files can be exported to MP4, MOV, WMV, AVI, XVID, H.264, H.265, MP3, WMA, and OGG video formats. The application is small, light, and highly intuitive, as well as a breeze to set up. How to record with SOT. How to record with Avidemux [Linux]. How to record with MediaRecorder [Linux]. How to record with MediaRecorder [Linux]. How to record with MediaRecorder [Linux]. How to record with Avidemux [Linux]. How to record with HandBrake [macOS]. How to record with HandBrake [macOS]. How to record with Magic Lantern [PCLinuxOS]. How to record with Magic Lantern [PCLinuxOS]. How to record with RECORD [PCLinuxOS]. How to record with RECORD [PCLinuxOS].

### What's New In Aplus Screen Recorder?

The tool lets you record to both AVI and EXE file formats. You can asketop, screen, and cursor. When it comes to recording audio, the utility reveals complete settings for setting the sound level, capturing the microphone, and selecting the codec. You can also treate custom transitions, preview settings, and add border or background colors. Furthermore, the software also lets you embed animated graphics or text notes to create screenshots or tutorials. Technical highlights The utility is developed using C++ and supports Windows platforms. How to install and operate Aplus Screen Recorder Step 1: Install Aplus Screen Recorder Start the setup wizard and install the software on your PC. Step 2: Use the tool When you launch the software for the first time, it will ask you to specify the profile name. Create an account, fill in the account settings, and run the tool. If you want to change the account name, tick the checkbox for profile name and insert the desired username. If you want to access the application settings, you can click Settings. Step 3: Stop recording If the video or audio length is over your specifications, you can pause the recorded video/audio to a file of your choice using the Save button. Aplus Screen Recorder Pro 3 is a powerful and easy-to-use application, that records screen activity in AVI/WMV, EXE/EMV/SFV/RAR/AVI file format for demonstration or showing how to do some stuff. Additionally, you can capture the audio streams by a microphone, or even using the sound card. When it comes to record audio and video to work format. For capture webcam, microphone, and system audio/video

### **System Requirements:**

PC: OS: Windows 7 SP1 or newer Processor: Intel Core i3-530 or AMD equivalent Memory: 6 GB RAM Graphics: NVIDIA Geforce GTX 580 / AMD Radeon HD 7870 or equivalent DirectX version: DirectX 9.0c Windows 7 SP1 or newer required Minimum CPU frequency: 3 GHz Minimum RAM frequency: 800 MHz

https://monarch.calacademy.org/checklists/checklist.php?clid=4840 https://soroherbaria.org/portal/checklists/checklist.php?clid=71845 https://www.playsummer.eu/wp-content/uploads/2022/06/HideMyname VPN.pdf https://nunafrut.com/notrax-crack-incl-product-key-download/ https://cyclades.in/en/?p=26831 https://jewishafrica.news/advert/focusme-crack-activation-code-latest-2022/ https://l1.intimlobnja.ru/onebookmarks-with-serial-key-free-win-mac-april-2022/ https://naamea.org/upload/files/2022/06/UYNklpHbHAfVEjXPLRO4\_08\_63bb2ed23c97153d2b267abe1cb53a51\_file.pdf https://serv.biokic.asu.edu/neotrop/plantae/checklists/checklist.php?clid=21985
https://monarch.calacademy.org/checklists/checklist.php?clid=4841
https://www.cch2.org/portal/checklists/checklist.php?clid=10169
https://eptech-usa.com/wp-content/uploads/2022/06/HandPunch Attendance Manager.pdf
http://alghadeer.net/wp-content/uploads/2022/06/Metes And Bounds Crack Patch With Serial Key Free Download PCWindows Updated 2022.pdf https://social.arpaclick.com/upload/files/2022/06/DVp9ZyCWKDqegjd6fr9q\_08\_b72dfc51dbac9f6d7171db61226a2426\_file.pdf

https://www.peyvandmelal.com/wp-content/uploads/2022/06/VLC Icon Changer.pdf
http://sturgeonlakedev.ca/2022/06/08/ultimate-loan-calculator-crack-activation-key-free-win-mac-updated-2022/ http://armina.bio/?p=11523 https://biodiversidad.gt/portal/checklists/checklist.php?clid=5078 https://postlistinn.is/desktop-alarm-clock-crack-with-registration-code https://www.nansh.org/portal/checklists/checklist.php?clid=71846